Issue #2: Evaluating Untrusted Scripts

### John Ousterhout

Computer Science Division Department of EECS

University of California at Berkeley

### Introduction

Goal: use Tcl scripts as a general-purpose method of interchange:

- Among applications on a display.
- Active e-mail messages (e.g. surveys).

### Security problems:

- Tcl is powerful (can access files, etc.).
- Evil scripts can potentially do great harm.

#### Solution:

- Twin interpreters (like user-space/system-space).
- Protected calls between them (like system calls).

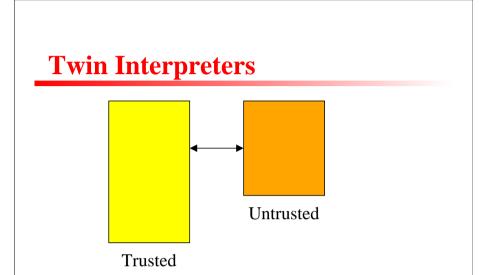

- Trusted interpreter: used by receiving application/user: has access to all Tcl commands.
- Untrusted interpreter: used for incoming (suspicious) scripts: all dangerous commands removed.
- New commands in trusted interpreter:

set evil [safetcl create]
\$evil eval \$script

• Untrusted interpreter won't be able to do much that's useful, though.

Security, slide 3

# Safe Calls

Allow trusted interpreter to implement restricted new functions for untrusted interpreter:

- Restricted file access, sending mail, ...
- Analogous to system calls.

Mechanism: command in untrusted interpreter that causes execution of command in trusted interpreter:

- In trusted interpreter: set evil [safetcl create] \$evil safecall sendmsg checksend
- In untrusted interpreter: sendmsg \$to \$body
- Substitutions occur in untrusted interpreter.
- **Checksend** executed in trusted interpreter with fully-substituted arguments.
- Result/error returned to untrusted interpreter.

# Safe Calls, cont'd

Procedures that implement safe calls must be very careful:

- Never evaluate argument as Tcl script or Tcl expression.
- Check file names before reading or writing files.
- Never execute shell commands specified in arguments without careful checks first.
- When in doubt, ask user for permission.

Result: safe calls hard to write and certify.

But, for maximum power want lots of safe calls.

Need mechanism for certifying and distributing safe calls.

Security, slide 5

# **Certifying Safe Calls**

### Use encryption techniques (digital signatures):

- Central, trusted, network authority writes new safe calls, certifies them with digital signature, distributes publically.
- Anyone can fetch certified safe calls, check signature, install locally without fear.
- Active e-mail message (untrusted) can contain new safe calls as part of the untrusted script.
- Untrusted script invokes existing safe call to make new safe call.
- In trusted interpreter, verify signature of incoming safe call before installing.

Can extend mechanism to have local certification authorities as well as global.

## **Other Applications**

Safe call mechanism suitable for many other things besides active e-mail messages:

- Restrict incoming **send** commands in Tk.
- In commercial product, restrict access by customers to internal commands.
- In device control applications, don't allow users total control over devices (could be dangerous for some devices).